## **คู่มือการกรอกแบบติดตามและประเมินผล การใช้หนังสือ "คู่มือการสอนอ่านเขียนโดยการแจกลูกสะกดค า"**

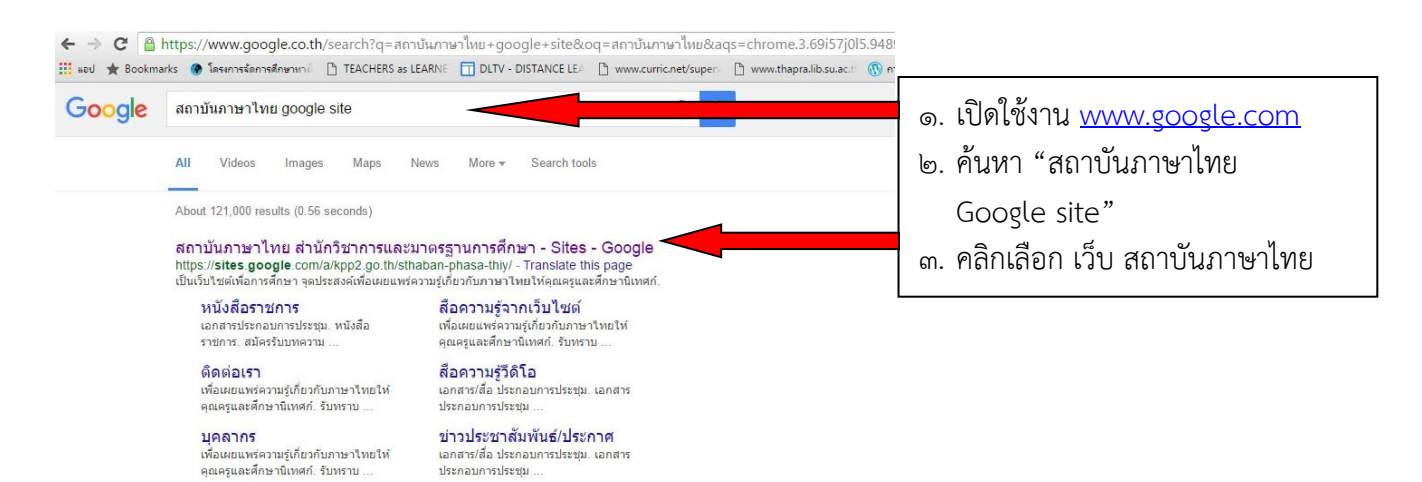

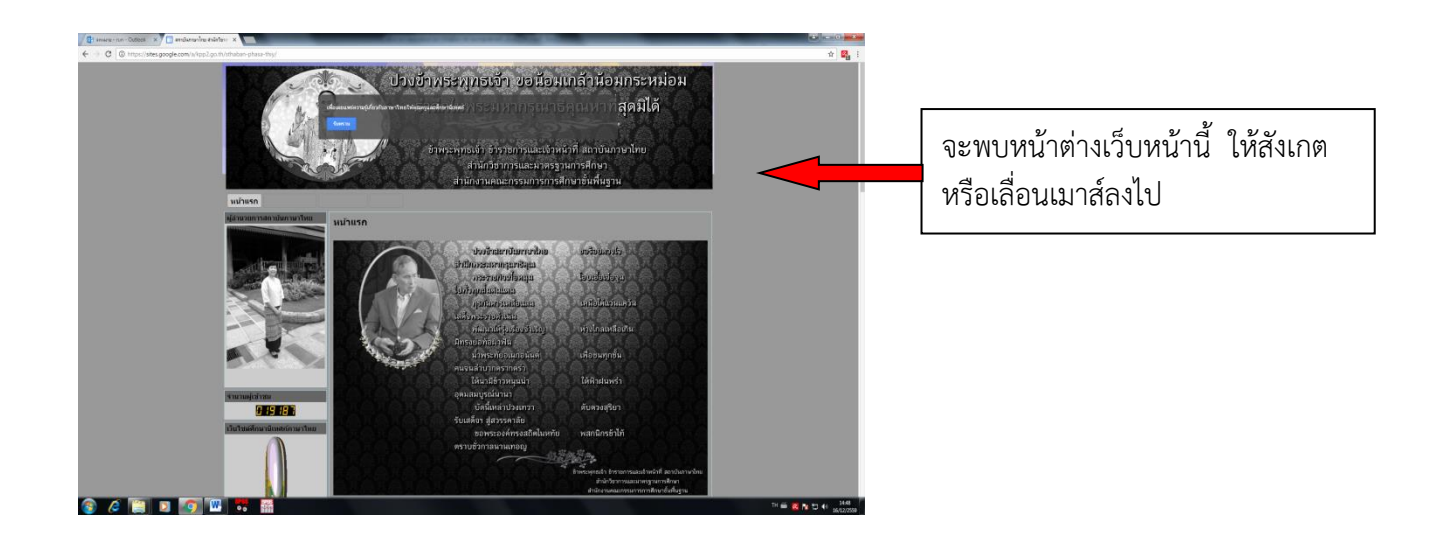

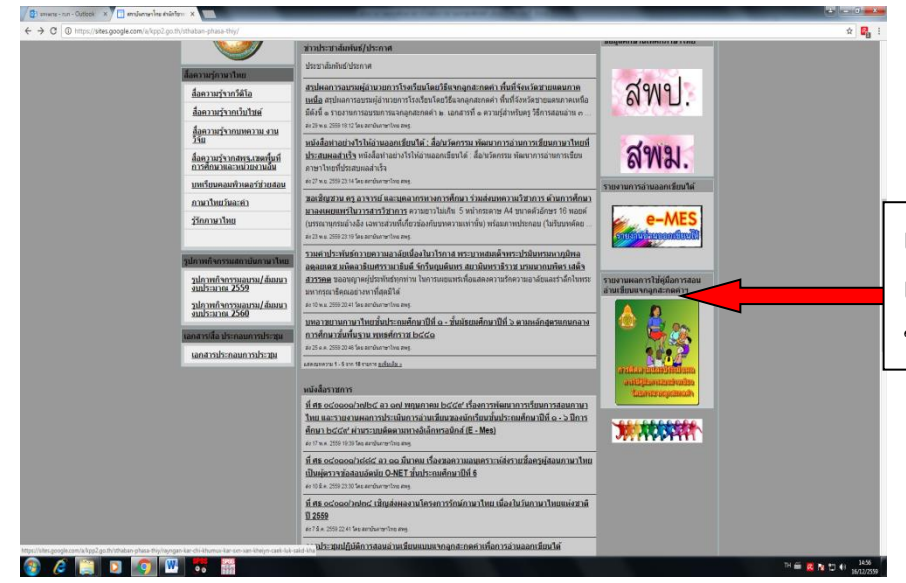

เมื่อพบโลโก้ตามลูกศรนี้ให้คลิก เพื่อเข้าสู่หน้าเว็บไซต์กรอกข้อมูล ของภาคต่าง ๆ

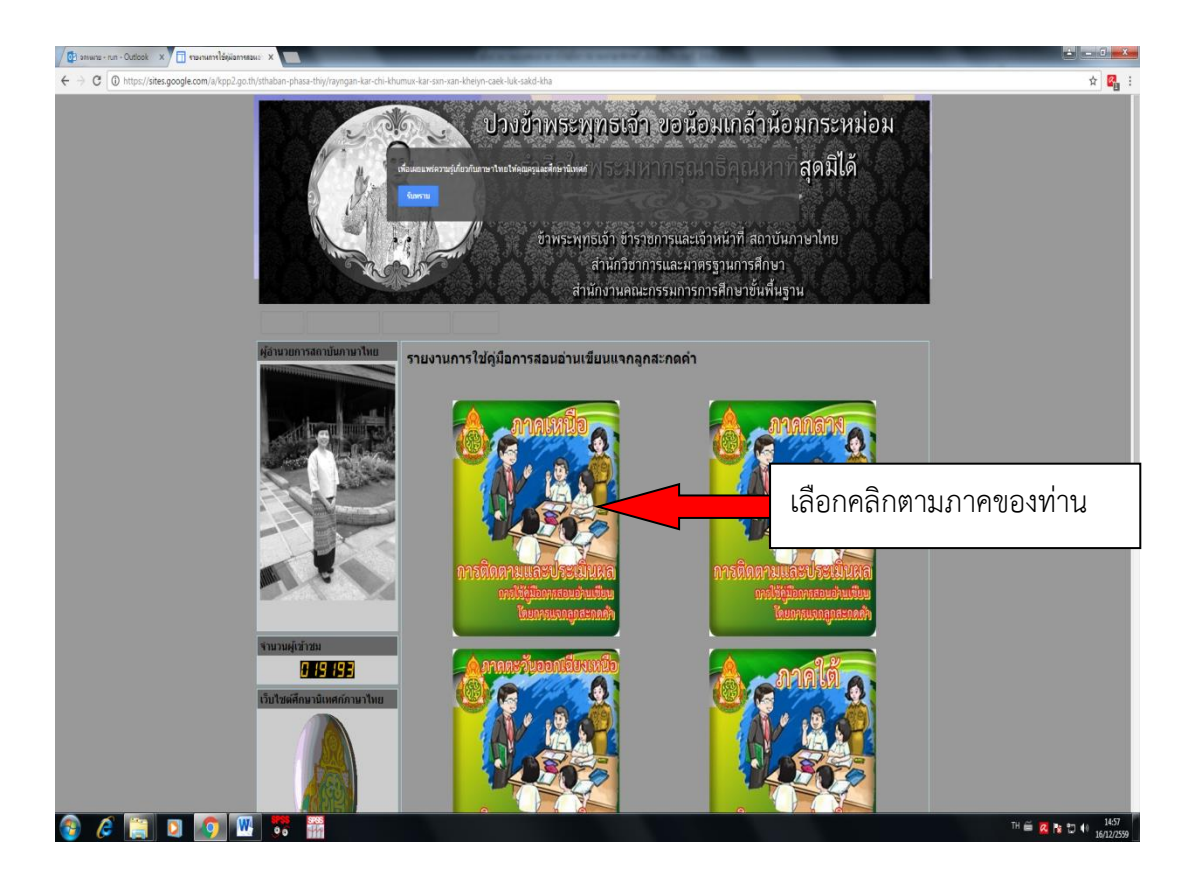

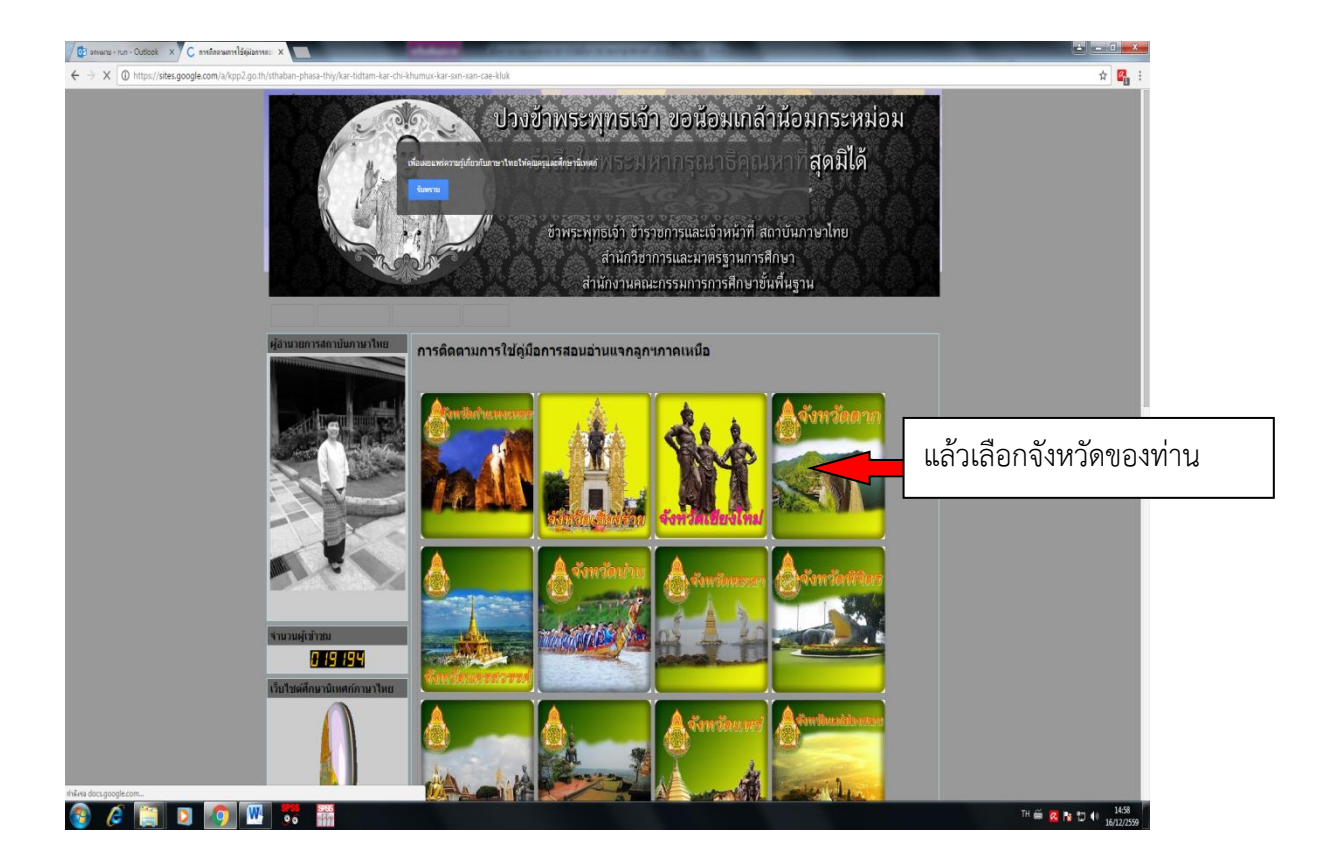

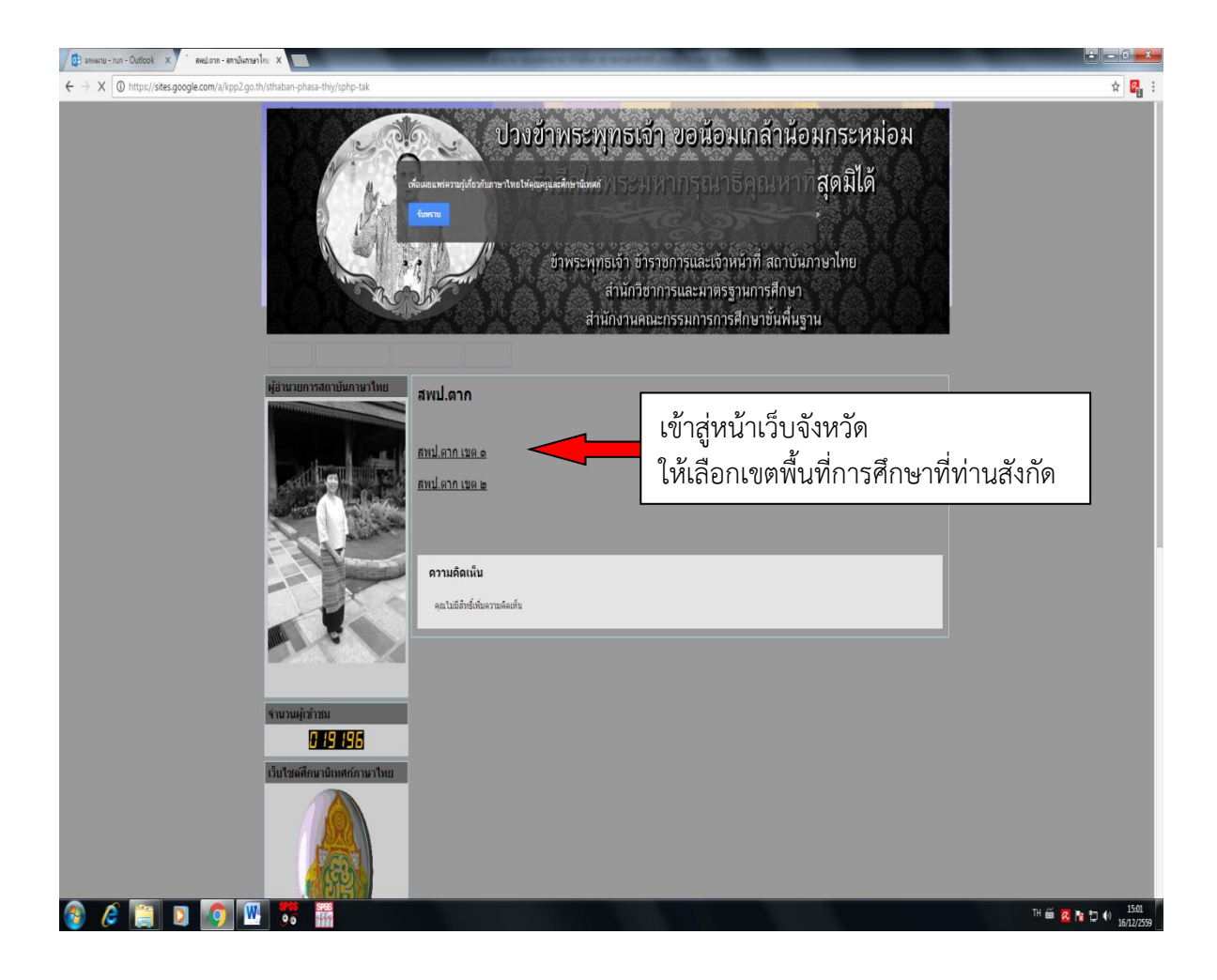

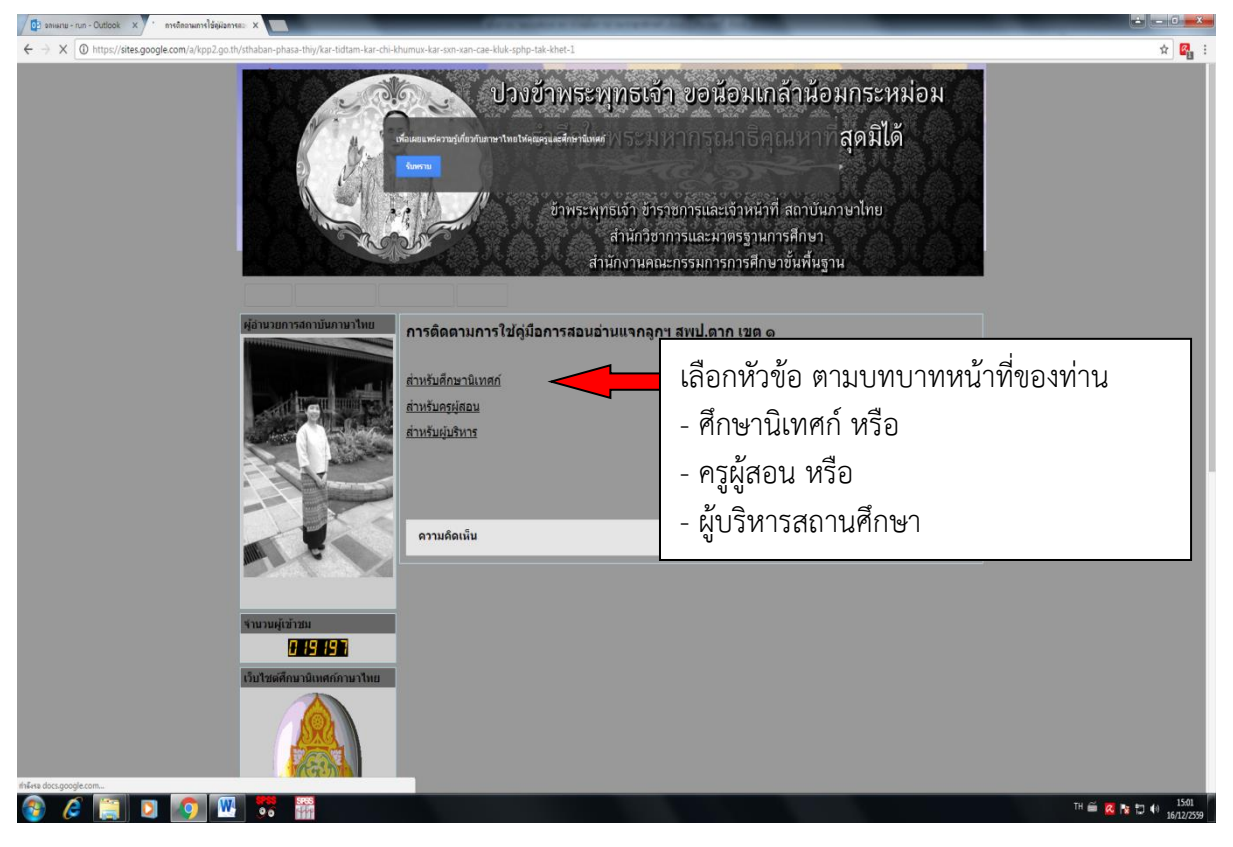

## ู้แบบสอบถามการติดตามการใช้คู่มือการ สอนอ่านเขียนโดยการแจกลูกสะกด คำ(ฉบับศึกษานิเทศก์)

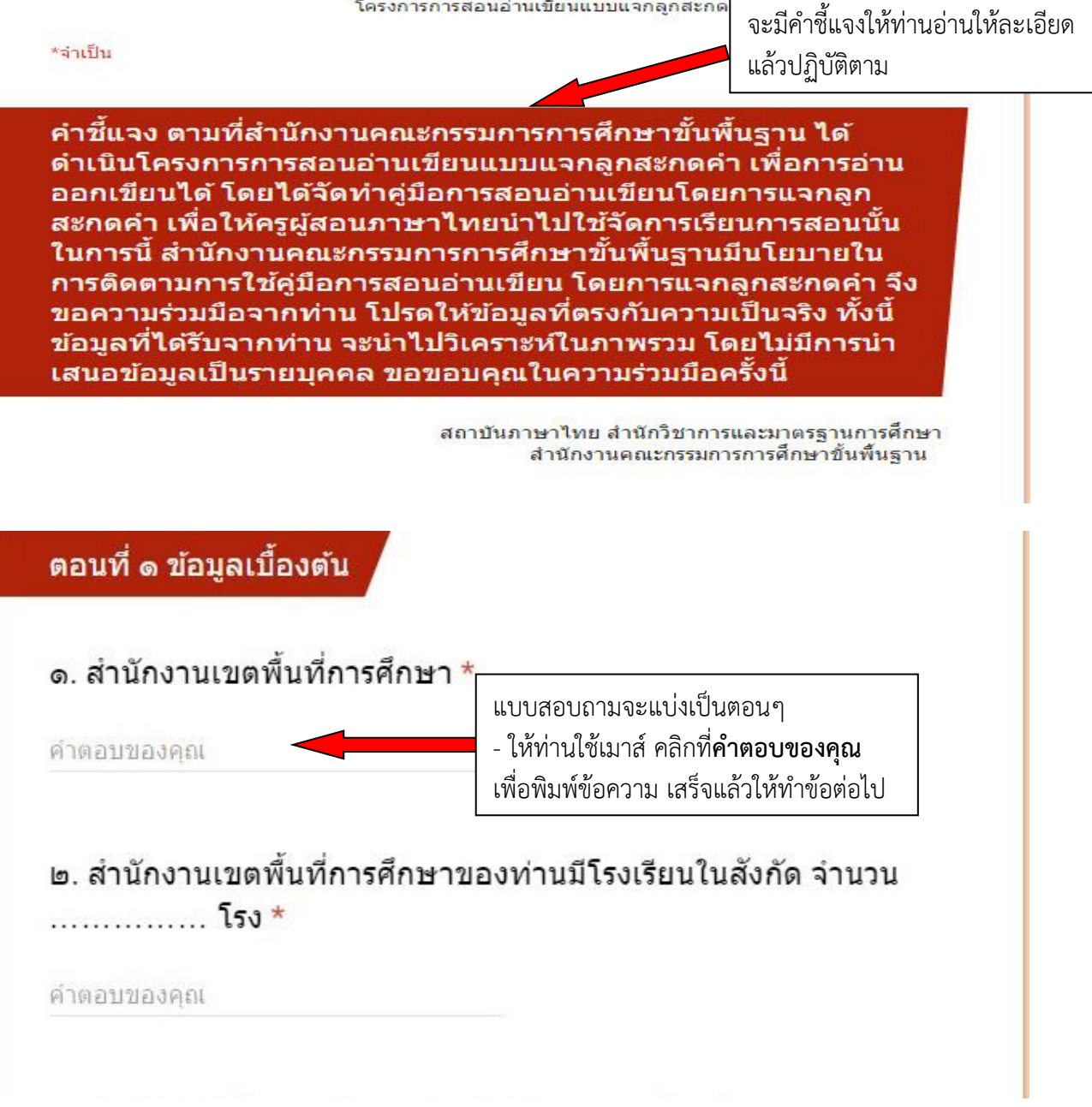

## ็ตอนที่ 2 การดำเนินการนำคู่มือการสอนอ่านเขียนโดยการแจกลูก ีสะกดคำไปใช้ (กรณีที่ไม่ได้นำไปใช้ ไม่ต้องตอบตอนที่ ๒)

๑. ท่านมีความพึงพอใจต่อการบริหารจัดการของ สพฐ. ในการดำเนินงานการใช้ค่มือการสอนอ่านเขียน โดยการแจกลกสะกดคำในระดับใด (ให้คลิกในวงกลมที่ต้องการเลือก ตามระดับความพึงพอใจ ระดับ 1 = มาก, ระดับ 2 = ปานกลาง, ระดับ 3 = มาก)

## ๑.๑ การประชุมชี้แจงแนวทางการใช้หนังสือคู่มือการสอนอ่านเขียนโดย การแจกลกสะกดคำ

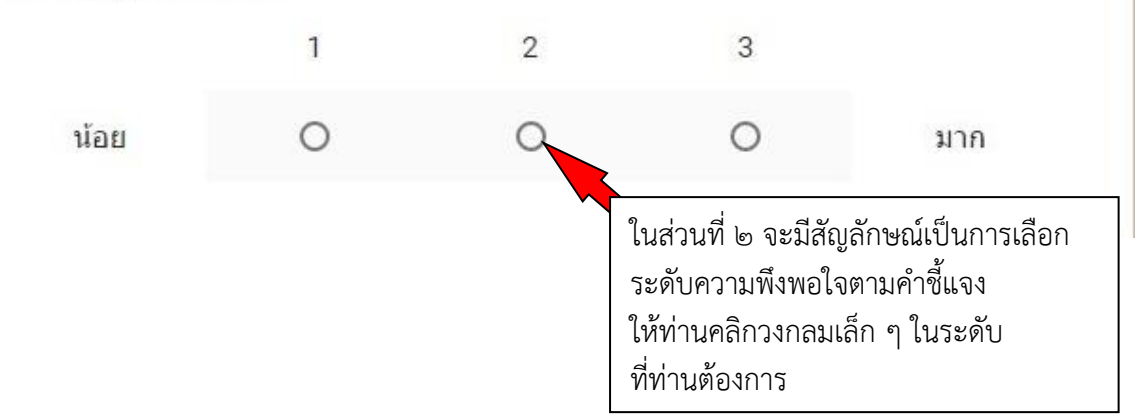

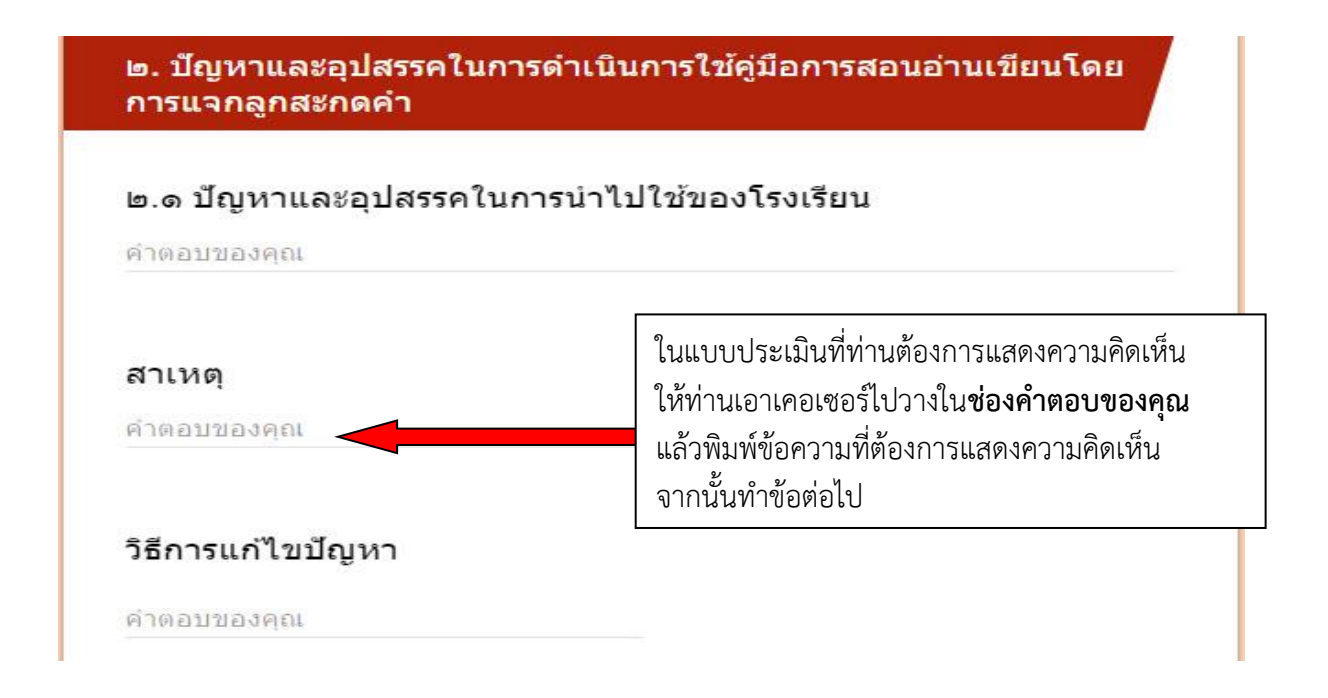

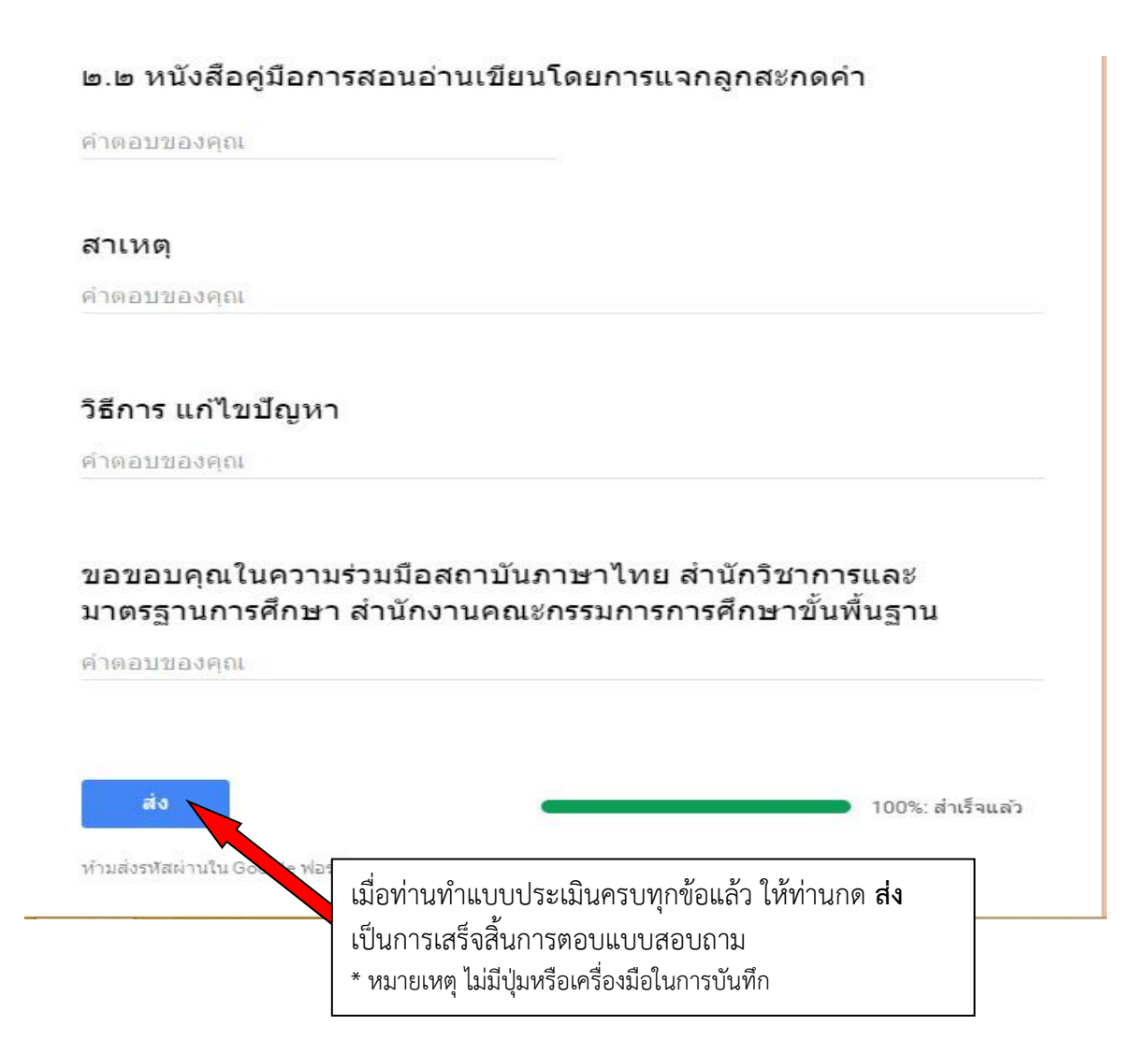